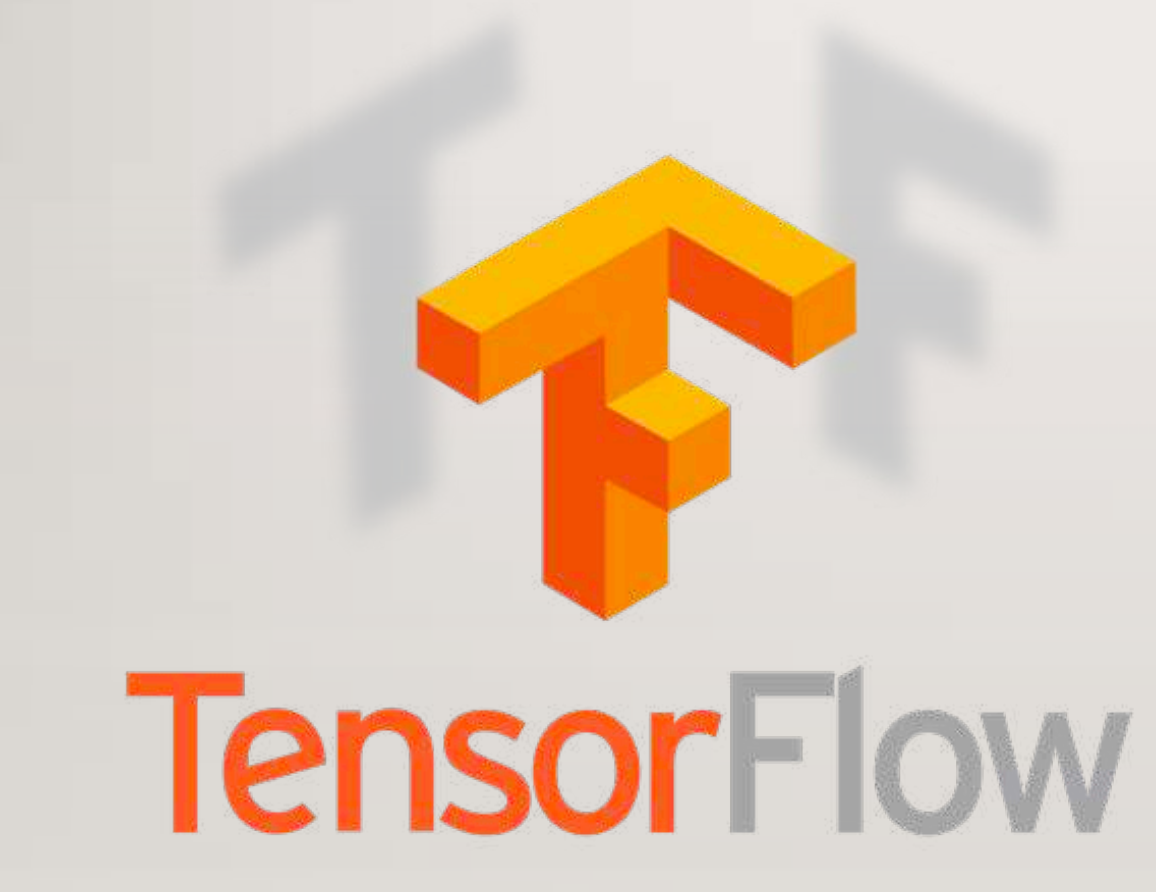

# TENSORFLOW FOR DEEP LEARNING

**SHUYUE JIA** 

https://github.com/SuperBruceJia

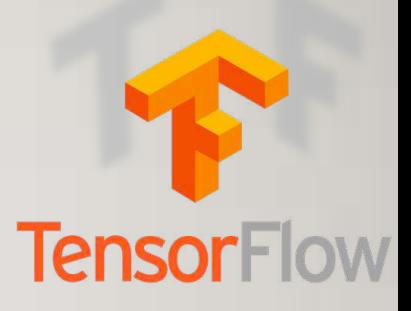

### MANY OF YOU ARE AHEAD OF ME IN ACADEMIA SO I PROBABLY NEED MORE OF YOUR HELP THAN YOU DO MINE

### Model Establishment for Supervised Learning

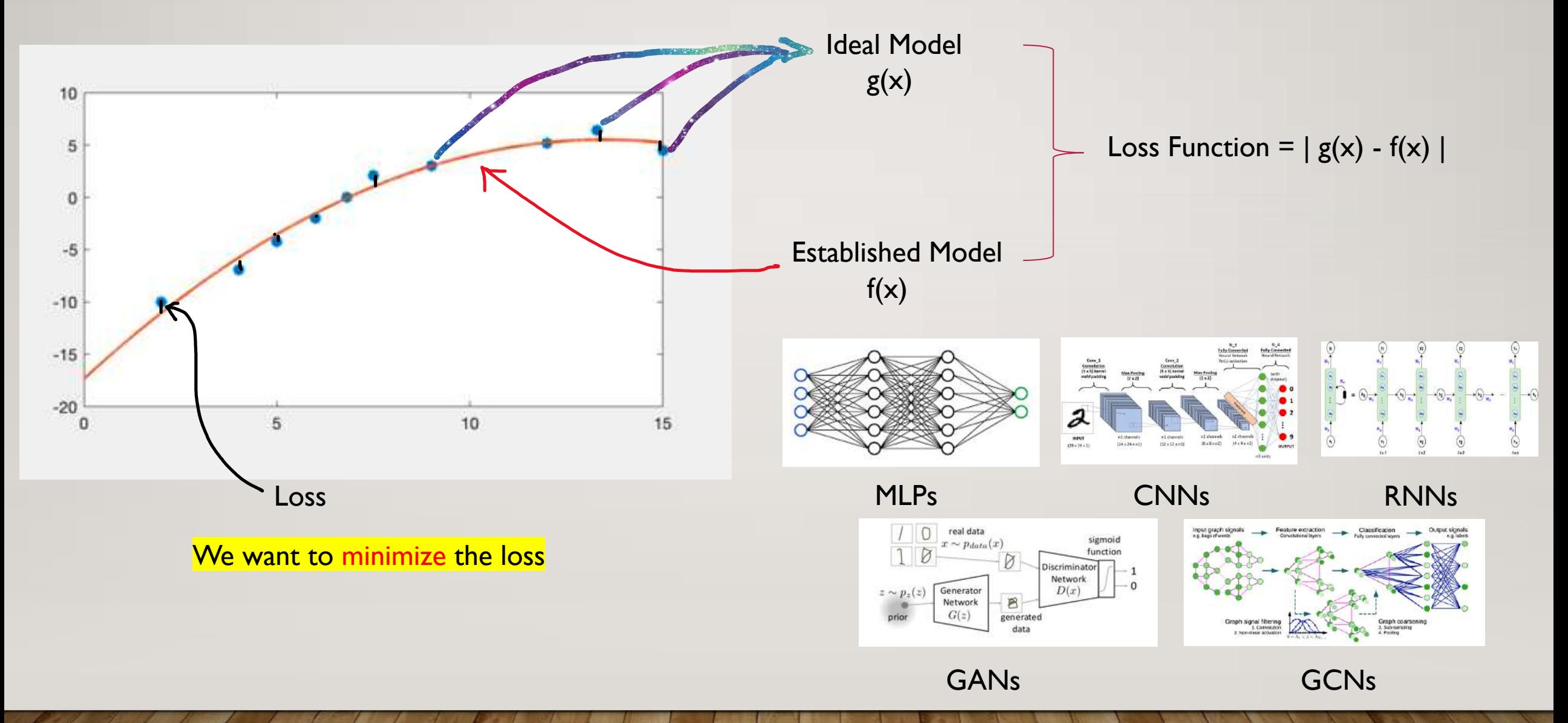

### **Gradient Descent Algorithm**

Loss Function =  $| g(x) - f(x) |_{minimize}$ 

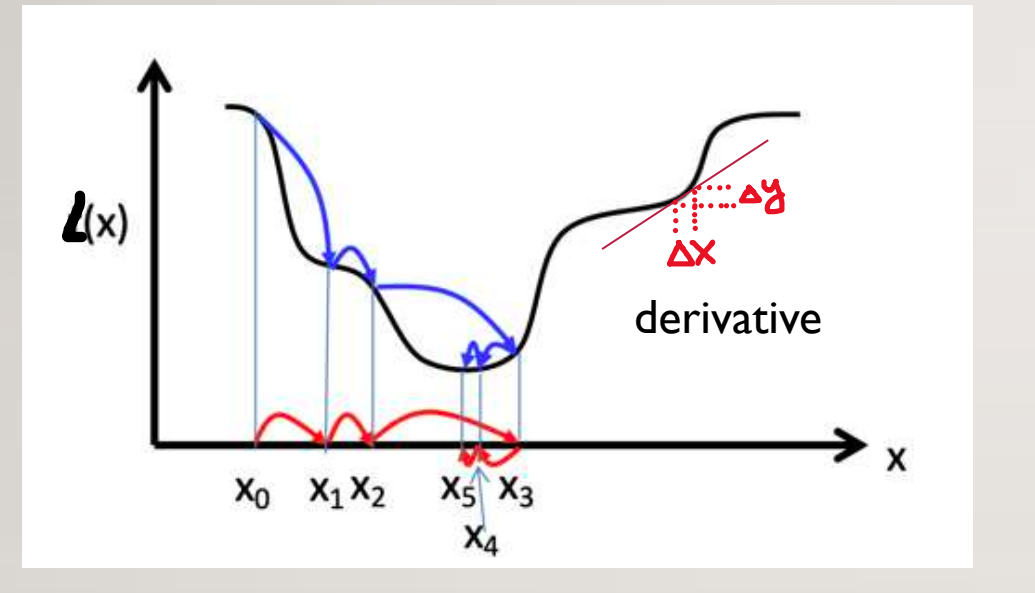

$$
y = \frac{\partial (|g(x) - f(x)|)}{\partial x}
$$

$$
x^{k+1} = x^k - \eta \alpha
$$

 $\epsilon$ 

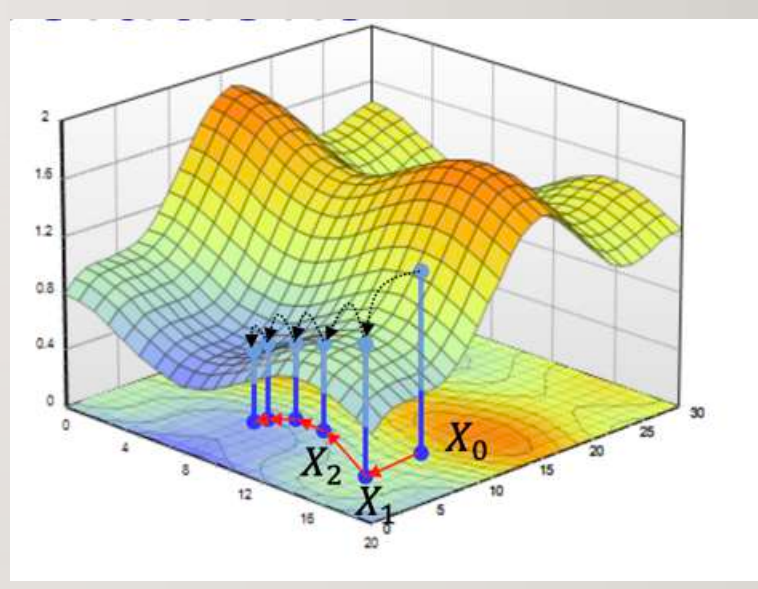

### Gradient Descent Algorithm for Neural Networks

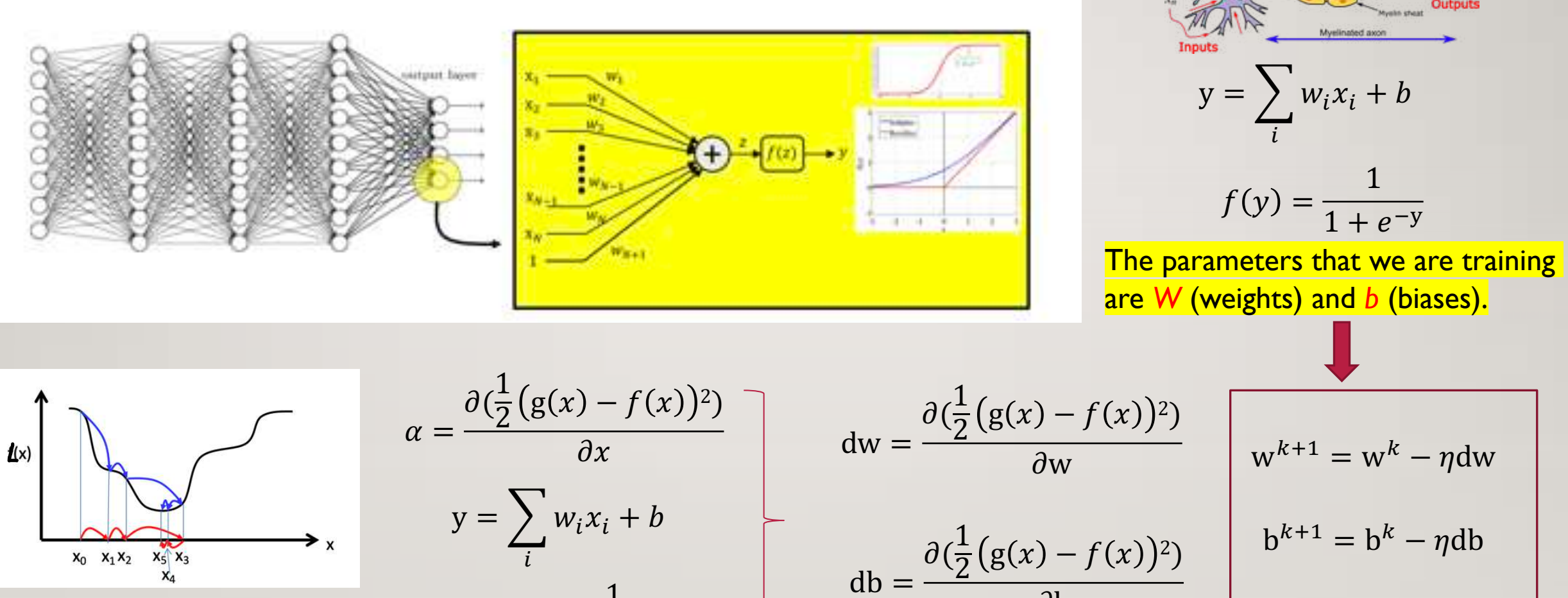

 $\partial \mathbf{b}$ 

 $x^{k+1} = x^k - \eta \alpha$ 

1  $1 + e^{-y}$ 

### Back-propagation Algorithm (Chain Rule) for Neural Networks

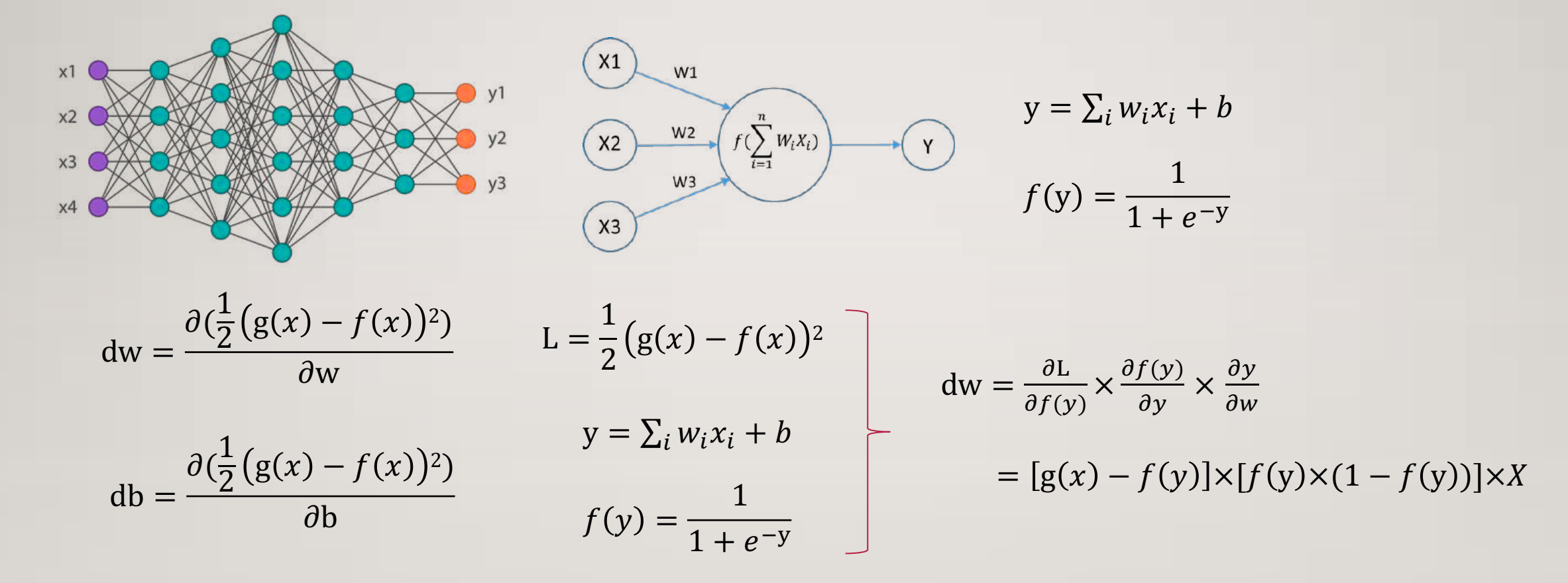

TSW MOD. USA

**Mad** 

dection at the w ob.select-**Ob. to loct 4** text scene object hpy.context.sele ata.objects[me.n

dat("please select **OPERATOR CLASS** 

perator)!

## TENSORFLOW:WHAT AND WHY?

- Open source software library for numerical computation of training neural networks (Deep Learning) using data flow graphs
- TensorFlow (Google), PyTorch (Facebook), MXNet (Microsoft)
- Flexibility + Scalability
- **Popularity**

**Contract Manager** 

### FIRSTLY, INSTALL TENSORFLOW

- conda create --name tensorflow python=3.7 numpy scipy
- conda activate tensorflow
- pip install tensorflow-gpu==1.14.0
- Recommended Python Package:
- numpy (Data Manipulation), pandas (Data Analyze), scipy (Scientific Computation)
- matplotlib and seaborn (Drawing Figures)
- scikit-learn (Machine Learning)

## import tensorflow as tf

# GRAPHS AND SESSIONS

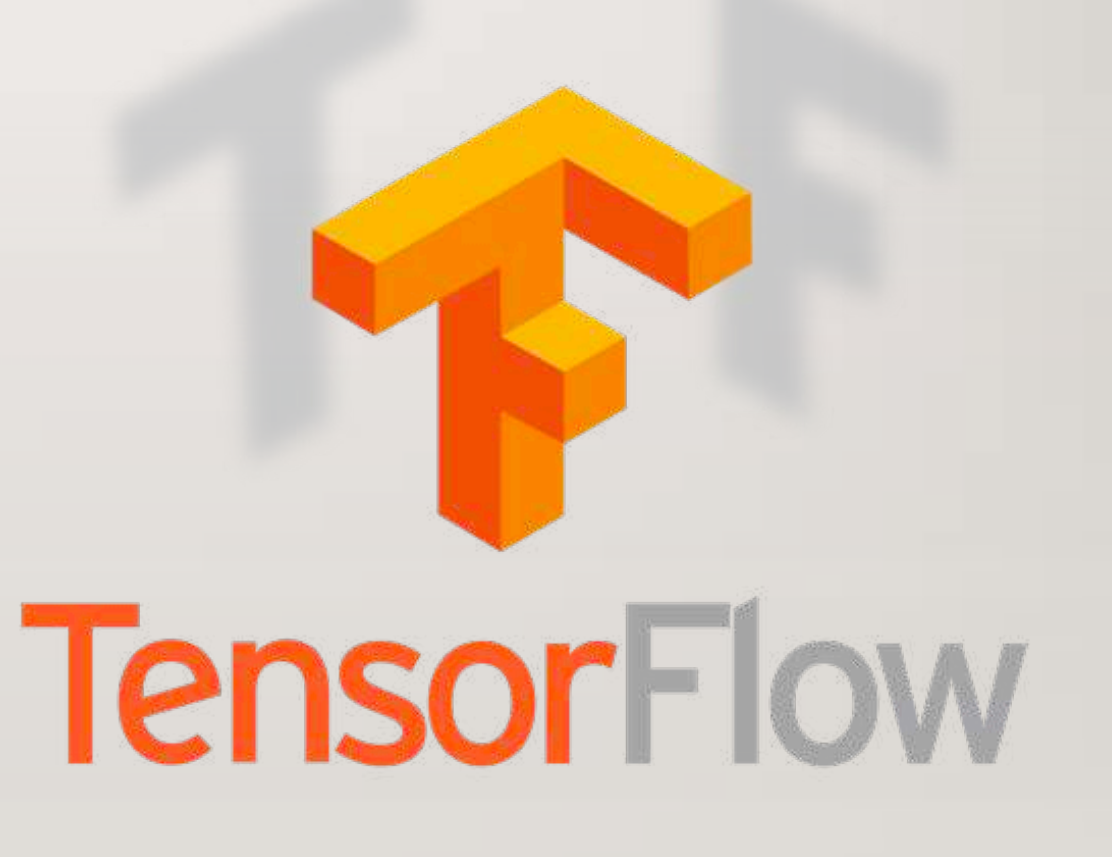

### DATA FLOW GRAPHS

- Phase 1: assemble a graph
- Phase 2: use a session to execute operations in the graph.

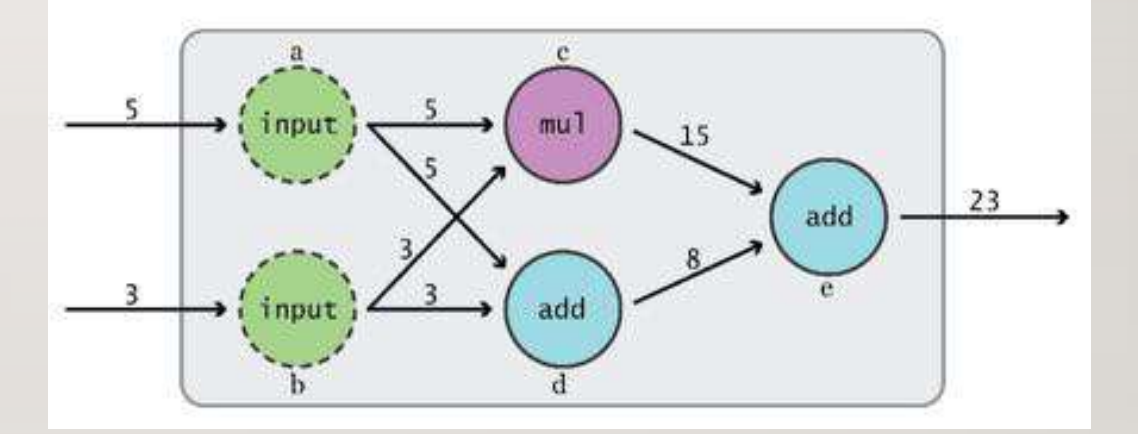

**Nodes**: operators, variables, and constants **Edges**: tensors

Tensors are data. TensorFlow = tensor + flow = data + flow

### **DATA FLOW GRAPHS**

import tensorflow as tf  $a = tf.add(3, 5)$ print(a)

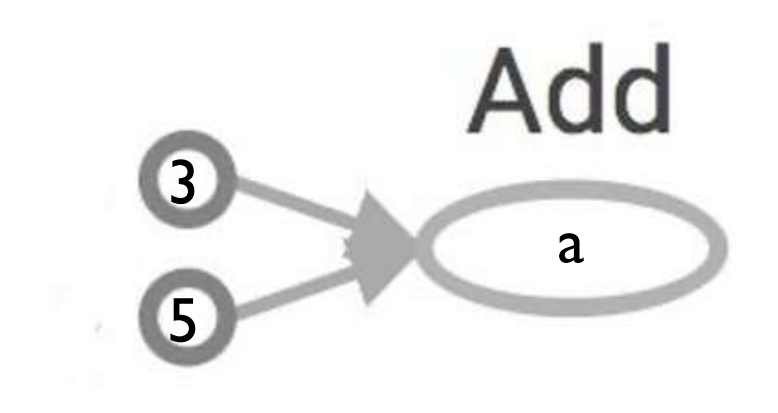

>> Tensor("Add:0", shape=(), dtype=int32) (Not 8)

## HOW TO GET THE VALUE OF A?

• Create a **session**, assign it to variable sess so we can call it later

• Within the session, evaluate the graph to fetch the value of a

import tensorflow as tf  $a = tf.add(3, 5)$  $sess = tf.Session()$ print(sess.run(a)) **>> 8** sess.close()

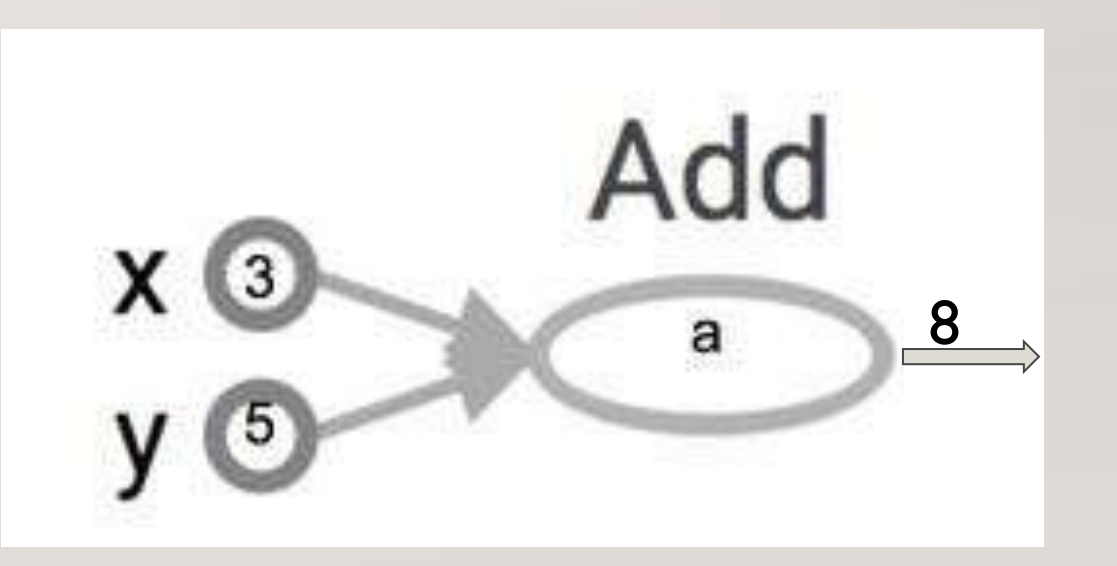

## 1. Set up

# -\*- coding: utf-8 -\*-# Hide the Configuration and Warning import os os.environ["TF\_CPP\_MIN\_LOG\_LEVEL"] = '3'

# Import the Used Packages import pandas as pd import numpy as np import tensorflow as tf import random

# Clear the Stack tf.reset\_default\_graph()

### Training Set The data in each row is a sample<br>The data in each row is a sample

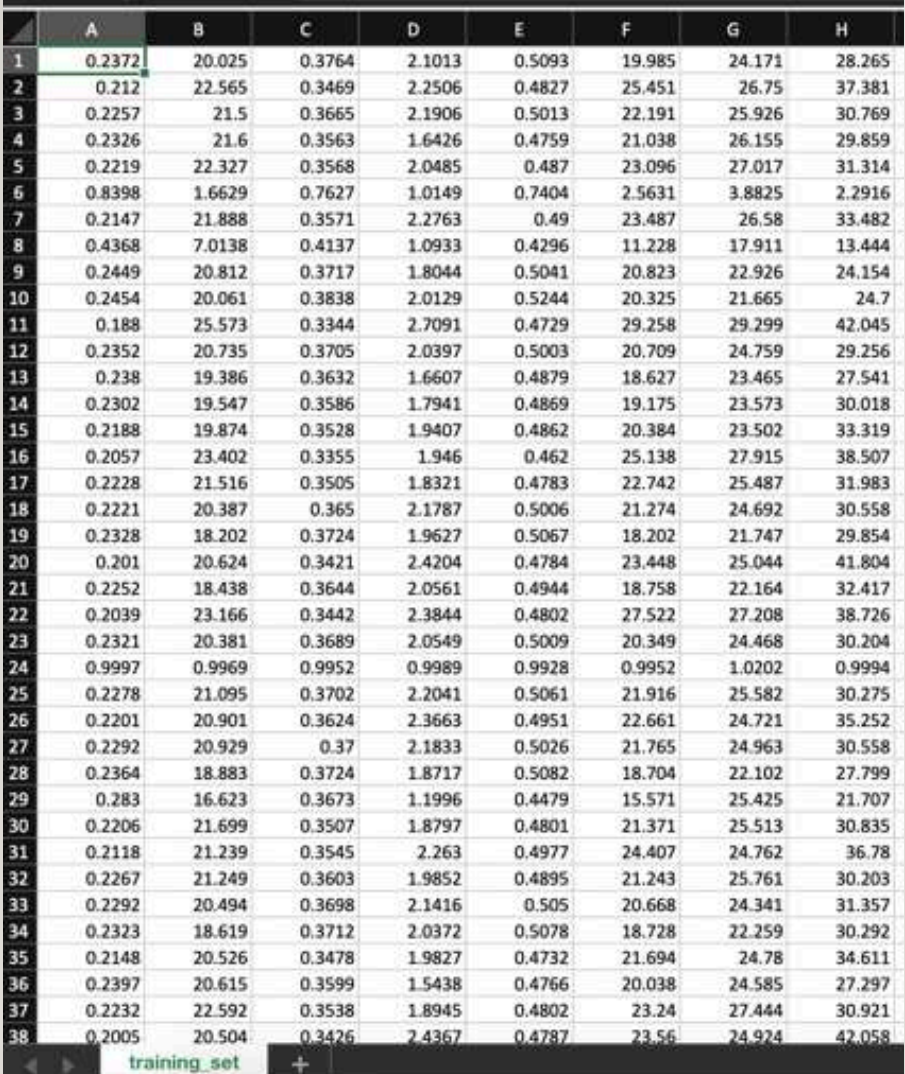

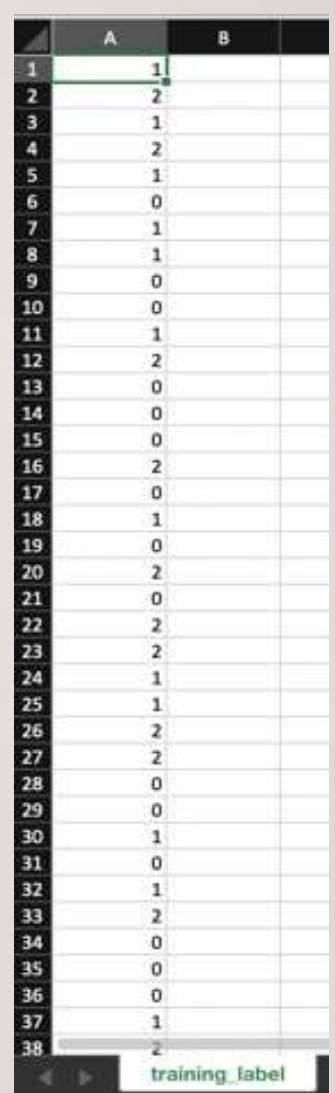

# 2. Read the Dataset

*# Read Training Data* train\_data = pd.read\_csv(**'training\_set.csv'**, header=**None**) train\_data = np.array(train\_data).astype(**'float32'**)

### *# Read Training Labels*

train\_labels = pd.read\_csv(**'training\_label.csv'**, header=**None**) train\_labels = np.array(train\_labels).astype(**'float32'**) train labels = tf.one hot(indices=train labels, depth=4) train labels = tf.squeeze(train labels).eval(session=sess)

### *# Read Testing Data*

test\_data = pd.read\_csv(**'test\_set.csv'**, header=**None**) test\_data = np.array(test\_data).astype(**'float32'**)

### *# Read Testing Labels*

test\_labels = pd.read\_csv(**'test\_label.csv'**, header=**None**) test\_labels = np.array(test\_labels).astype(**'float32'**) test labels = tf.one hot(indices=test labels, depth=4) test\_labels = tf.squeeze(test\_labels).eval(session=sess)

## 3. INITIATION

*#* 初始化权重*Weights*函数 **def** weight\_variable(shape): initial = tf.truncated\_normal(shape, stddev=0.01) **return** tf.Variable(initial)

*#* 初始化偏置*Biases*函数 def bias\_variable(shape):  $initial = tf constant(0.01, shape=shape)$ **return** tf.Variable(initial)

# 定义卷积网络 stride==1, padding='SAME'输出大小等于输入大小 def conv2d(x, W): **return** tf.nn.conv2d(x, W, strides=[1, 1, 1, 1], padding=**'SAME'**)

# 定义池化为最大池化 kernel大小为2\*2, stride==1, padding='SAME'为尺寸减小一半 **def** max  $pool$   $2x2(x)$ :

**return** tf.nn.max\_pool(x, ksize=[1, 2, 2, 1], strides=[1, 2, 2, 1], padding=**'SAME'**)

### 4. Design a graph

```
x Reshape = tf.reshape(tensor=x, shape=[-1, 32, 20, 1])
```

```
# First Convolutional Layer
W conv1 = weight variable([3, 3, 1, 32])
b conv1 = bias variable([32])
h_conv1 = tf.nn.relu(conv2d(x_ Reshape, W_conv1) + b_conv1)
h pool1 = max pool 2x2(h \text{ conv1})
```

```
# Second Convolutional Layer
```

```
W conv2 = weight variable([3, 3, 32, 64])
```

```
b conv2 = bias variable([64])
```

```
h_conv2 = tf.nn.relu(conv2d(h_pool1, W_conv2) + b_conv2)
```
h pool2 = max pool  $2x2(h \text{ conv2})$ 

```
# First Fully Connected Layer
W fc1 = weight variable([5 * 8 * 64, 128])
b fc1 = bias variable([128])
h pool2 flat = tf.reshape(h pool2, [-1, 5 * 8 * 64])
h_fc1 = tf.nn.relu(tf.matmul(h_pool2_flat, W_fc1) + b_fc1)h fc1 drop = tf.nn.dropout(h fc1, keep prob)
```

```
# Second Fully Connected Layer
W fc2 = weight variable([128, 64])
b fc2 = bias variable([64])
h fc2 = tf.nn.relu(tf.matmul(hfc1 drop, Wfc2) + bfc2)h fc2 drop = tf.nn.dropout(h fc2, keep prob)
```

```
# Output Layer: Thrid Fully Connected Layer
W fc3 = weight variable([64, 4])
b fc3 = bias variable([4])
prediction = tf.nn.softmax(tf.matmul(h fc2 drop, W fc3) + b fc3)
```
## 5. LOSS FUNCTION, OPTIMIZER, AND **ACCURACY**

*# Define Loss Function*  $loss = tf.readuce_mean(tf-square(y - prediction))$ 

*# Define Training Optimizer* train\_step = tf.train.AdamOptimizer(1e-5).minimize(loss)

*# Calculate Accuracy*

correct\_prediction = tf.equal(tf.argmax(prediction, 1), tf.argmax(y, 1))  $accuracy = tf.readuce_mean(tf.cast(correct\_prediction, tf.float32))$ 

## 6. USE THE SUMMARY TO SAVE ALL THE PARAMETERS THAT YOU WANT

tf.summary.scalar(**'loss'**, loss)

*# Merge all the summaries* merged =  $tf.summary.merge_all()$ train\_writer = tf.summary.FileWriter(SAVE + **'/train\_Writer'**, sess.graph) test\_writer = tf.summary.FileWriter(SAVE + **'/test\_Writer'**)

### 7. Use a session to execute

```
sess.run(tf.global variables initializer())
for epoch in range(num_epoch + 1):
  # Train the model 
  for batch_index in range(n_batch):
     random_batch = random.sample(range(train_data.shape[0]), batch_size)
     batch\_xs = train\_data[random\_batch]batch_ys = train_labels[random_batch]
     sess.run(train_step, feed_dict={x: batch_xs, y: batch_ys, keep_prob: keep_rate})
```
### *# Show Accuracy and Loss on Training and Test Set*

train\_accuracy, train\_loss = sess.run([accuracy, loss], feed\_dict={x: train\_data, y: train\_labels, keep\_prob: 1.0}) Test\_summary, test\_accuracy, test\_loss = sess.run([merged, accuracy, loss], feed\_dict={x: test\_data, y: test\_labels, keep\_prob: 1.0}) test\_writer.add\_summary(Test\_summary, epoch)

print(**"Iter "** + str(epoch) + **", Testing Accuracy: "** + str(test\_accuracy) + **", Training Accuracy: "** + str(train\_accuracy)) print(**"Iter "** + str(epoch) + **", Testing Loss: "** + str(test\_loss) + **", Training Loss: "** + str(train\_loss)) print(**'\n'**)

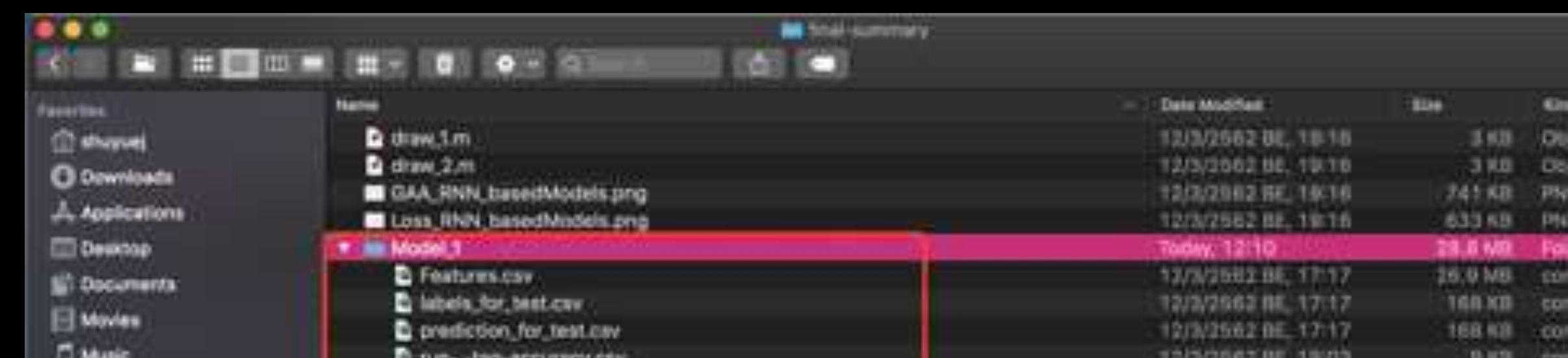

694ccf

594ccf

ue code et e code **Innepo Image** 

m., values m. values im... values e values

comm...values

Forder

Fonter

Folder

Folder

Folder

Follow

Folder

Folder

Fourer

Folder

Folder

Folder

Folder

**Document** 

**Document** 

19 M.D.

100 KB

100 KB

074 KD

974 KB

20 MS

56 MG

55.8 MB

28.9 MB

29.3 MB

55.9 MB

58.2 MB

28.9 MB

19.3 Mil

55.9 MB

56.3 MB

10/3/2002 IIE, 18:03

10/3/2562 RE 17:12

12/3/2562 BE 17/17

12/2/2002 08: 17:12

13/3/2662.0E, 17:17

12/3/2002 ME, 19:00

12/3/2502.1HL 19:04

12/5/2562 BE, TOOD

12/3/2002 08: 18:05

12/3/2562 BE, 19:15

12/3/2962 88, 19:00

12/3/2662 BE 10:08

12/3/2562 08, 18:07

12/3/2562 98, 19:09

12/3/2002 BE, 10:08

13/3/2562 86, 19:09

**Sauer** 消費者 あいち

血の

- 
- $\bullet$  0 **...** · Gray

All Tags...

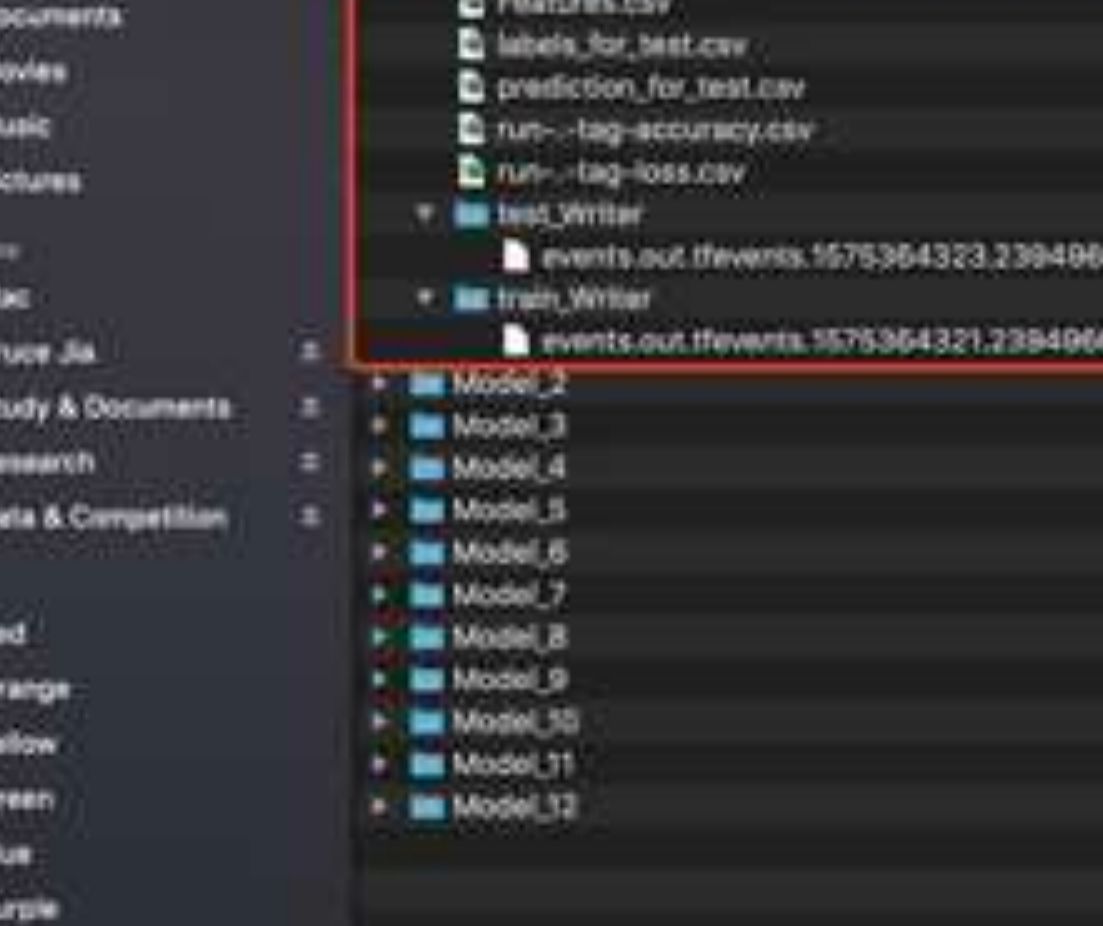

Tensorboxof 1.15.1 at http://tit.8.8.1:8866 iPress CTRL+C-1a-mitt NETNANA) BAUNGEA-MACHUSA-Province Mostar shuguarflamenthower -- JagoSzwi/UwernZahusun.NEWsARANA/1861 -- HuwthLEF.B.R.I.T Finanta/Abiyumii.imial/11k/uythun3.finita-gackages/tankadfilm/plan/Fiamework/d1ypes.portSki FutuleWorkJrag: Pesureg (types 12 av −1type\* as a synonym of type is magnetated; in a future version of numer. It alls be understood as (type, 13.1) / "CL.Thype" Jun ained + no diversificated - no lock, 1111 Nasta/shuvost/Jotel/Lik/pothes3.S/alte-aachages/tehsorFlow/pothes/Framework/#types.port27: Putstebbackjegr. Pasaleg-(type, 11-or "1type" as a symmon of type la magnesiator; in a future version of names. It will be understood as itype, it if  $\beta$  'fi (repe-Journalist = no. Hyper ("quinter, no. civil, 1) 1) Powers/eMuvoes/listel/Lis/outhori.S/eCtx-quebages/tensueflow/outhor/fswewers}dtygee.au:Siti FutunWeenloga'#wealng:{typec\_i3 or "Stupe" as a wynnum of type la omgrecitato in a future Version of numbs, 10 will be understood as (type, II,11 / "T1,71yaa" Max. utlastick w. no.uttspecticlingsatiles, Ap. 19118; 1111 Nowary/ahusial/Linux/Alik/ayOhead.R/kDia-packages/tamsaeTiaw/pothan/Framawork/Atyans.av/N29: PutureWatering: Passing Clype, 11 or "19pps" as a synonym of type in massessment in a future version of nemoc.it will be understood as (type: 11.11 / 'fi.)type'. Jon musels = macDivident Charleston, Nacistate, 1111 Upers/Ahapvel/Jacel/Jibrasthpol.6/slte-geokepes/memberfies/asthps/framework/rhypes.parket. FutureWearthps: Puming 1910s, 13 or "ituse" as a synanyo of type is managermentatoo: in a future version of nomey. It will be understood as thype: (1.1) A 'Ct, those' .nm.qintli = np.dtupelli quntli - np.intli - 111 funameridkupuni/.local/lik/pythemili/el/clYcr-pambagake/tamsamtloe/pytham/famammene/dtypas.ayrH2B1 Puturamamening/ Passing (type, 13 me −19ppe' as a symmum of type la mapromatod) in a Putura version of numery. It will be understood as itype, it.il 2.711.1typeno casaures = no.chypet[1\*swepcarts", no.ubuta, 13]) Nikers/showwer2/Jonal/Jis/python3.8/sitk-packages/temaprintersformat/temacrfise.shuk/ttypes.pyc542: PutureWerning: Packing Itype. I) or "itype" as a symmya of Tuttish version of Aumou, it will be understood as toppe. It if  $J$  (it light?) \_na\_aint@ = na\_diyyeiii "aint&", na\_int&, 1121 Vakots/shopped/.immai/lib/pythoni.b/site-packages/terrormsora/compact/termsofies-atub/stores.pych42; PutureWasteling; Puses, 1) or "ttore" as a symmery of type is depressingly in a future version of mumer, it will be understood as fryer. Il.H 7. TELHINGHT Jan Guistin + np. othps://trailway.com/adoth\_1111 Fovers/ehoyue1/-3scal/iik/govvers-S/kite/paraspectages/tempat/tempat/tempat/tempat/ine.stak/dtypes.part&El futureWerning: Pasalog (type). SJ or "ltype" as a symmom of type is depresseded: In a future version of numer, it will be understood as trype, ti,it / 'ti,itypeing aintis w.mp.diyamili ("Gintle", np.1+tle. 111) Fürers/showwelf-local/lik/pythoni.B/site-pschapek/temporporat/temporfies.chub/dtypes.pord441 AutumWerning: Passing ttype: li at "live" as a semmone of type is deprecated: in a future version of numby, it will be understand as (type, 13,11 / 115,19994) .ma.quintis = no.coupe(II\*quintis\*, np.uintis, 1)]) Universityvany/Library/tuber/tuber/the process (international comment) comment) behavior time adubtify and a substitute Patroleum Ling (1998-1998). It at (2008-2008) as a summary of type in descentational ling future version of nomey, it will be understood as tisse, fills / 'llytear', John Aleksan H. Haven and Harvard Concerting and London and London Vaarn/shuundi/lin/athoni.f/bita-packagas/tehoot/compat/tehoorfine\_stub/dtumes.putSlin/ PutureWarning: Pasacing ltume. 11 of "https" as a outnous of type is necessated: in a future variier of mumpy, it will be understood as liyes, it is a recording no consumer = no.of contributions and no thats. 111) **THREADTHOUGH 1.13.1 of MERGER/LEX/B.B.133MMG (Press, CTH) HC.1** ELDAY LOSSING SADEM LUBLANAMORIAL : SHERMAT NAIDER LOS 8. 使用以下指令去可视化训练结果 TIDAY LIILUISE, MYGA72 1221AUADAE7A30G \_SALAUNAL.pyIE223 127 TE207 12:121.53.800000 1231145453859136 Sotamsal py:1221 127 21207 12/12/12/100108 12014040024209 14/16094110V11223 127 tensorboard --logdir="路径绝对地址" --host=127.0.0.1 ESPRY-SP/SSIRE/RODAR-STELLMANDERLTE \_SHTOPHEL.ov/IE227\_S27 T1287 12:121192.003723 11314548784648 13120161 00:1222 127 TIDNY 12:15165.VAATFI 1335ABAASSTRLY2 | | HENHHAL | | VOT221 127 21122102.964018 122040658002136 Saturnal avitable 11207 12:111:52.966186 123146498274306

SWP/Rest/SW19732015318037 PRET / desta/elogies. ISA13Hd WTEF/L.17 SW0-+ TITEISS, TERRIT 13314644781548 TWY/Dev/ZMIP 12/12/1803 TOEY /Nama/aliagan/academy/fage\_whtp://t.g7.388-ELINF 17:13:55.109996 123140465784640 [internal\_pp:122] 17F.0.0.1 - {87/Dec/2019 12:13:50? \*SET /fort-coloris/A2201000000125copa0k6/Deciminat21.03ana908/over11 0778/1\_1\* 200 -The figure 1 were a few years. The detailed as the second and contract to the co-**SARACHALL PROTECTIVE STATISTICS** 

SAGARTASICAL MUNICIPALISTICAL STRUCK

also changes in the contribution of the contribution

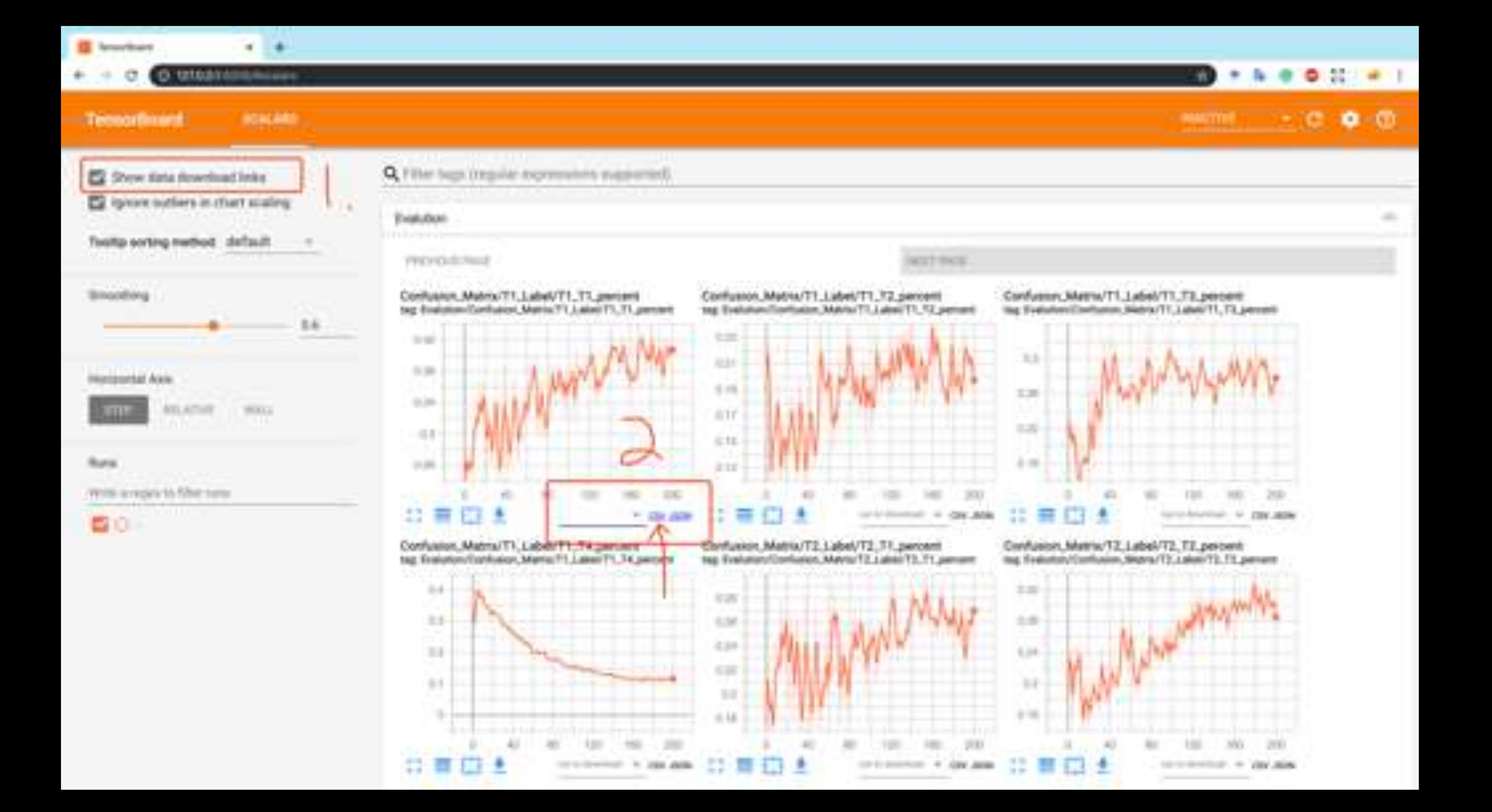

# GENERATIVE ADVERSARIAL NETWORKS - GANS

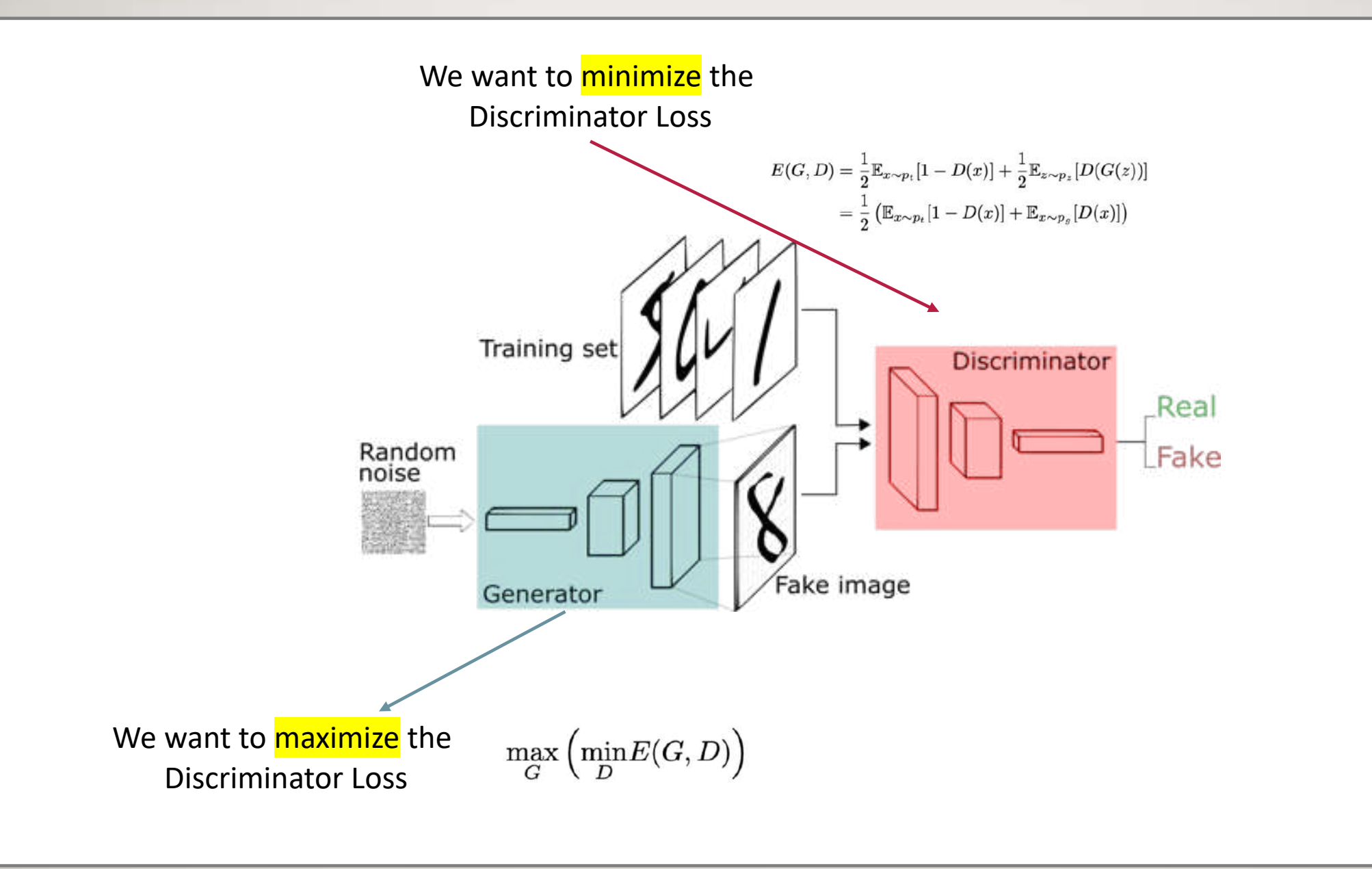

### The Architecture of the DCGANs

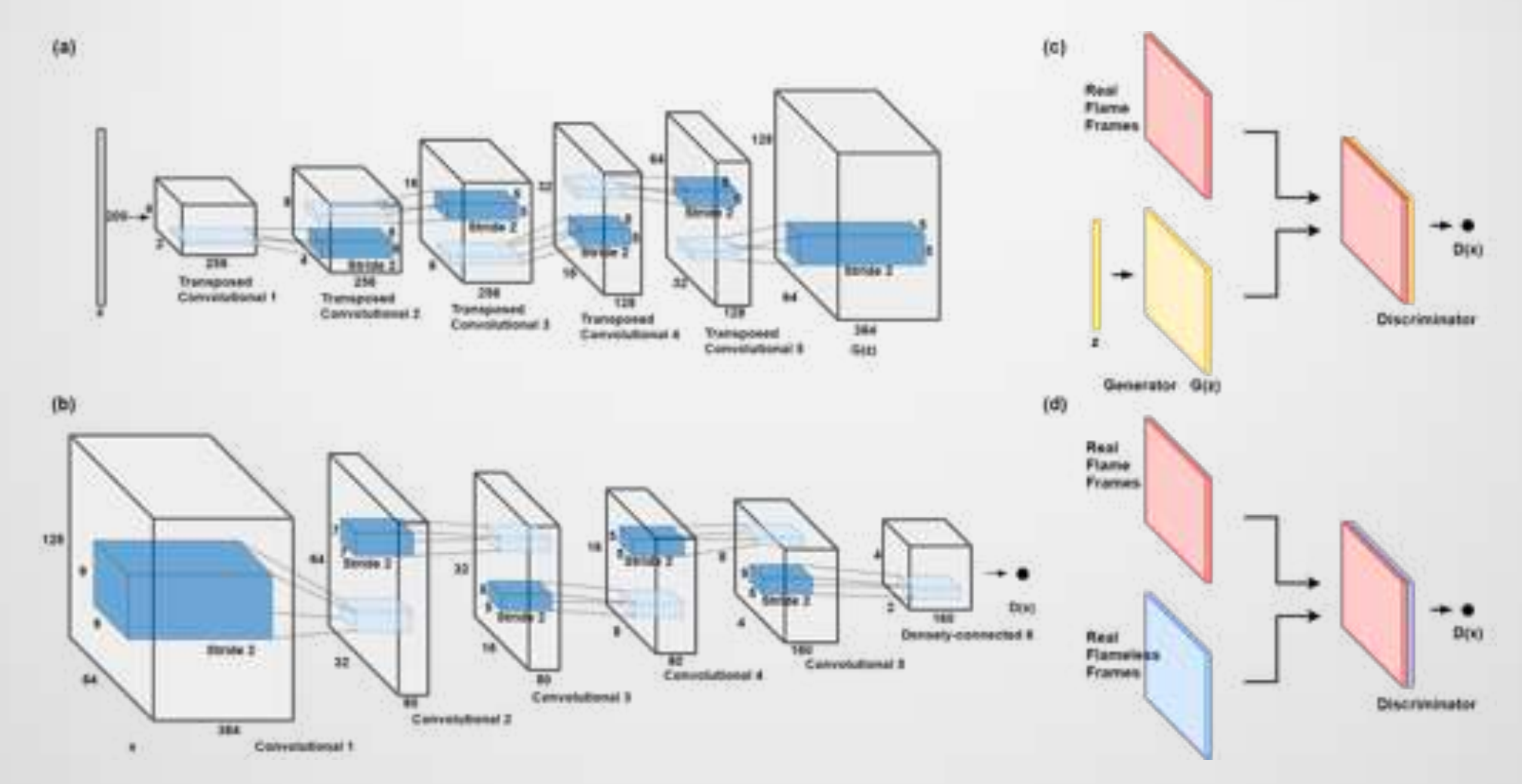

<https://github.com/znxlwm/tensorflow-MNIST-GAN-DCGAN> [https://github.com/sheqi/GAN\\_Review](https://github.com/sheqi/GAN_Review) <https://sthalles.github.io/intro-to-gans/>

# THANKS

<https://github.com/SuperBruceJia/EEG-Motor-Imagery-Classification-CNNs-TensorFlow>